## The **texvc** package<sup>\*</sup>

Moritz Schubotz moritz.schubotz@uni-konstanz.de

March 5, 2018

#### Abstract

This package provides  $all<sup>1</sup> LaTeX$  command availible in MediaWiki. This includes several packages like amsmath, and adds some specific commands such as **\Reals**.

### 1 Provided Macros

#### 1.1 Arrows

The first group of MediaWiki coustom command (other delimiters2) defines short hand notations for some arrorws.

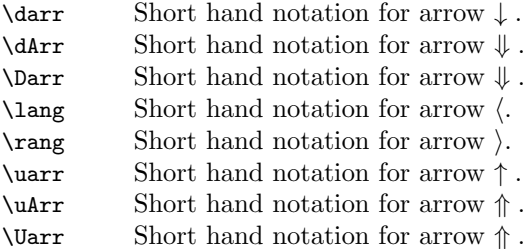

#### 1.2 Literals

The second group of MediaWiki coustom commands (other litereals3) defines short hand notations for some literals.

- \C Short hand notation for literal C.
- \H Short hand notation for literal H.
- \N Short hand notation for literal N.
- \Q Short hand notation for literal Q.
- \R Short hand notation for literal R.
- \Z Short hand notation for literal Z.

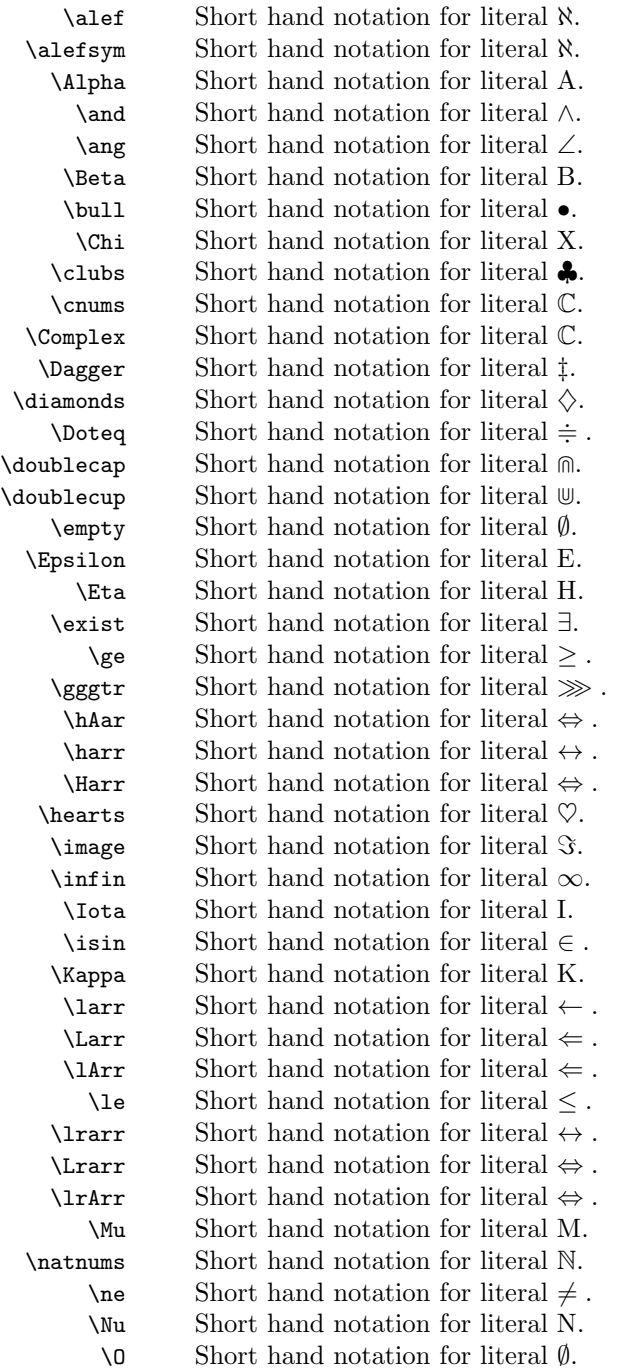

<sup>∗</sup>This document corresponds to texvc v1.1, dated 2018/03/04.

 $^1\text{The command } \or$  is only availible if custom code is copied into your LATEX-file. See page 7 for details.

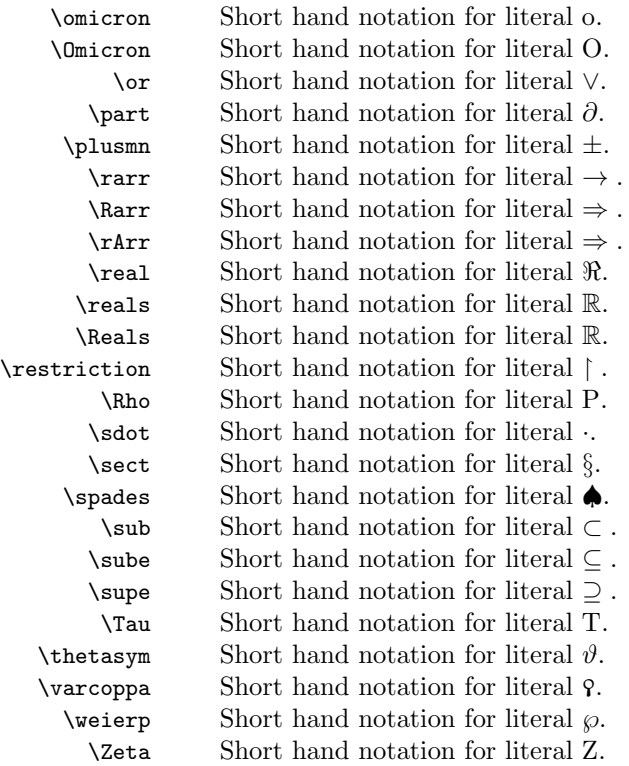

# 2 Implementation

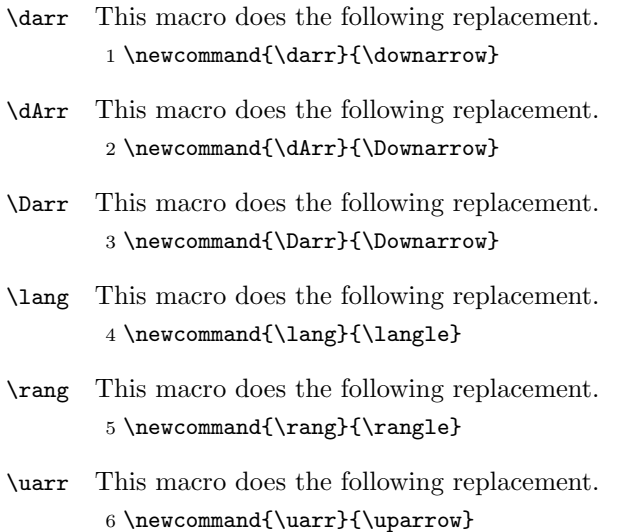

- \uArr This macro does the following replacement. 7 \newcommand{\uArr}{\Uparrow}
- \Uarr This macro does the following replacement. 8 \newcommand{\Uarr}{\Uparrow}
	- \C This macro does the following replacement. 9 %\newcommand{\C}{\mathbb{C}}
	- \H This macro does the following replacement. 10 \renewcommand{\H}{\mathbb{H}}
	- \N This macro does the following replacement. 11 \newcommand{\N}{\mathbb{N}}
	- \Q This macro does the following replacement. 12 \newcommand{\Q}{\mathbb{Q}}
	- \R This macro does the following replacement. 13 \newcommand{\R}{\mathbb{R}}
	- \Z This macro does the following replacement. 14 \newcommand{\Z}{\mathbb{Z}}
- \alef This macro does the following replacement. 15 \newcommand{\alef}{\aleph}
- \alefsym This macro does the following replacement. 16 \newcommand{\alefsym}{\aleph}
	- \Alpha This macro does the following replacement. 17 \newcommand{\Alpha}{\mathrm{A}}
		- \and This macro does the following replacement. 18 \renewcommand{\and}{\1and}
		- \ang This macro does the following replacement. 19 \newcommand{\ang}{\angle}
	- \Beta This macro does the following replacement. 20 \newcommand{\Beta}{\mathrm{B}}
	- \bull This macro does the following replacement. 21 \newcommand{\bull}{\bullet}
	- \Chi This macro does the following replacement. 22 \newcommand{\Chi}{\mathrm{X}}

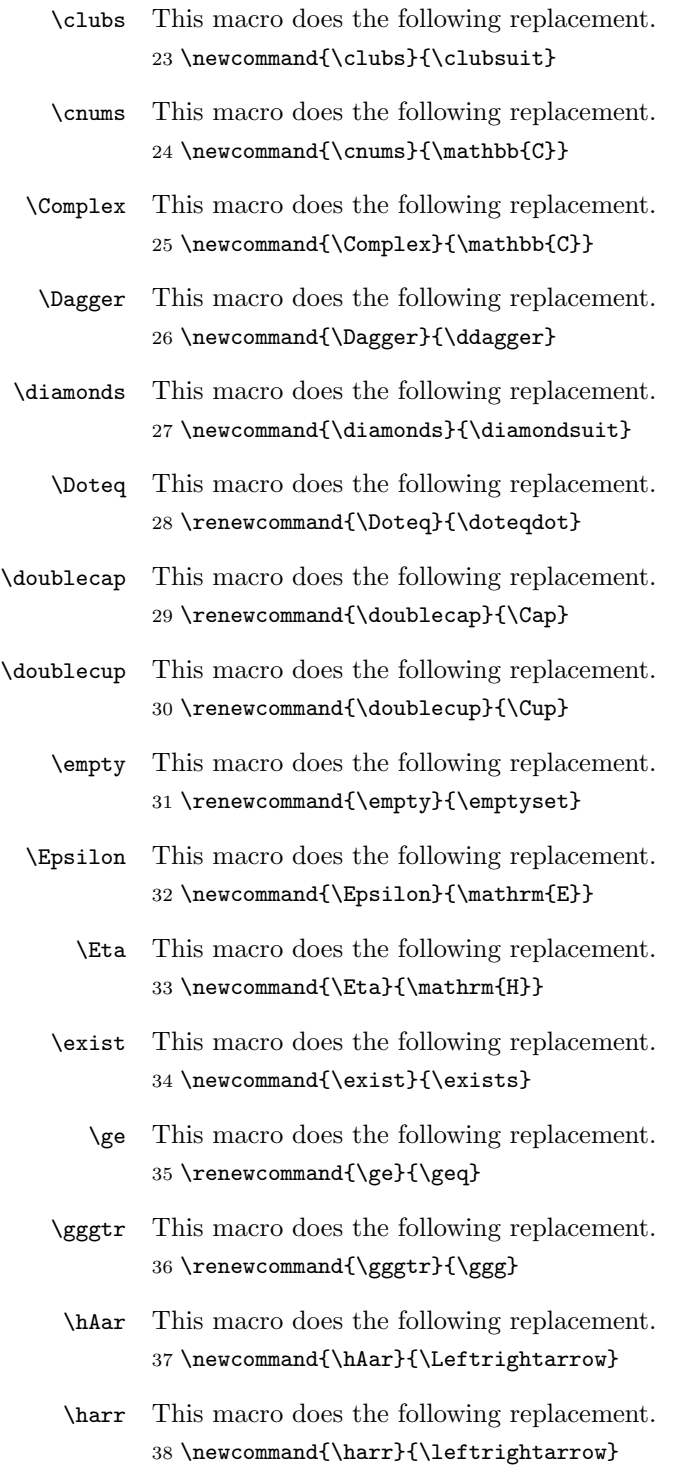

- \Harr This macro does the following replacement. 39 \newcommand{\Harr}{\Leftrightarrow}
- \hearts This macro does the following replacement. 40 \newcommand{\hearts}{\heartsuit}
- \image This macro does the following replacement. 41 \newcommand{\image}{\Im}
- \infin This macro does the following replacement. 42 \newcommand{\infin}{\infty}
- \Iota This macro does the following replacement. 43 \newcommand{\Iota}{\mathrm{I}}
- \isin This macro does the following replacement. 44 \newcommand{\isin}{\in}
- \Kappa This macro does the following replacement. 45 \newcommand{\Kappa}{\mathrm{K}}
- \larr This macro does the following replacement. 46 \newcommand{\larr}{\leftarrow}
- \Larr This macro does the following replacement. 47 \newcommand{\Larr}{\Leftarrow}
- \lArr This macro does the following replacement. 48 \newcommand{\lArr}{\Leftarrow}
	- \le This macro does the following replacement. 49 \renewcommand{\le}{\leq}
- \lrarr This macro does the following replacement. 50 \newcommand{\lrarr}{\leftrightarrow}
- \Lrarr This macro does the following replacement. 51 \newcommand{\Lrarr}{\Leftrightarrow}
- \lrArr This macro does the following replacement. 52 \newcommand{\lrArr}{\Leftrightarrow}
	- \Mu This macro does the following replacement. 53 \newcommand{\Mu}{\mathrm{M}}
- \natnums This macro does the following replacement. 54 \newcommand{\natnums}{\mathbb{N}}
- \ne This macro does the following replacement. 55 \renewcommand{\ne}{\neq}
- \Nu This macro does the following replacement. 56 \newcommand{\Nu}{\mathrm{N}}
- \O This macro does the following replacement. 57 \renewcommand{\O}{\emptyset}
- \omicron This macro does the following replacement. 58 \newcommand{\omicron}{\mathrm{o}}
- \Omicron This macro does the following replacement. 59 \newcommand{\Omicron}{\mathrm{O}}

\or This is a problematic macro, since it redefines the plain TEX macro \or. For instance, the \thanks command uses a custom function to determine the footnotesymol, which relies on the availibilty of the \or command in math mode. Thus, the macro has to be defined after **\maketitle** was executed. However, there might be more commands that use \or used in mathmode. Thus we don't overwrite  $\sigma$  in this pacakge. To enable the overwriting copy the code below to an appropriate position in your LATEX-file. However, it might be easier to manually replace **\or** with **\lor** which is all what the macro above does. 60 %\let\@oldor\or

61 %\def\or{\ifmmode\lor\else\expandafter\@oldor\fi}

- \part This macro does the following replacement. 62 \renewcommand{\part}{\partial}
- \plusmn This macro does the following replacement. 63 \newcommand{\plusmn}{\pm}
	- \rarr This macro does the following replacement. 64 \newcommand{\rarr}{\rightarrow}
	- \Rarr This macro does the following replacement. 65 \newcommand{\Rarr}{\Rightarrow}
	- \rArr This macro does the following replacement. 66 \newcommand{\rArr}{\Rightarrow}
	- \real This macro does the following replacement. 67 \newcommand{\real}{\Re}
- \reals This macro does the following replacement. 68 \newcommand{\reals}{\mathbb{R}}

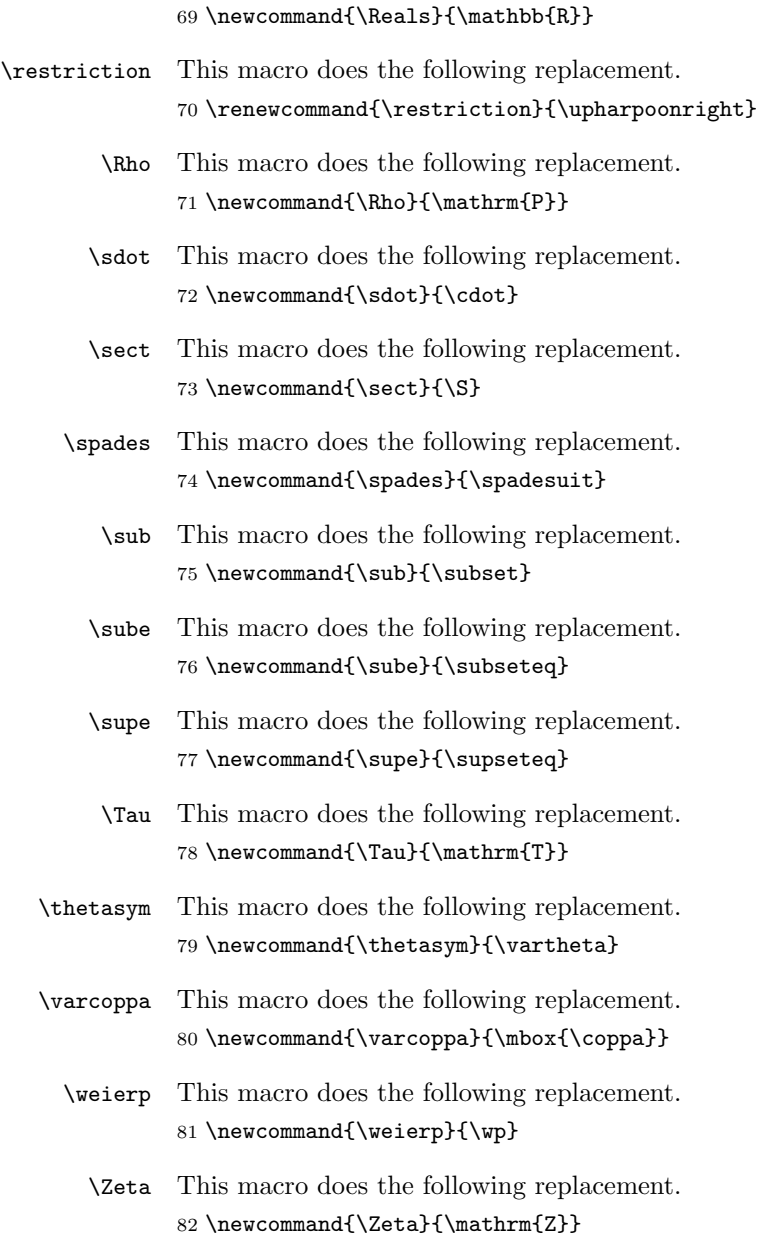

\Reals This macro does the following replacement.

### Change History

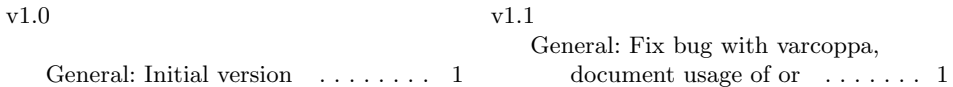

### Index

Numbers written in italic refer to the page where the corresponding entry is described; numbers underlined refer to the code line of the definition; numbers in roman refer to the code lines where the entry is used.

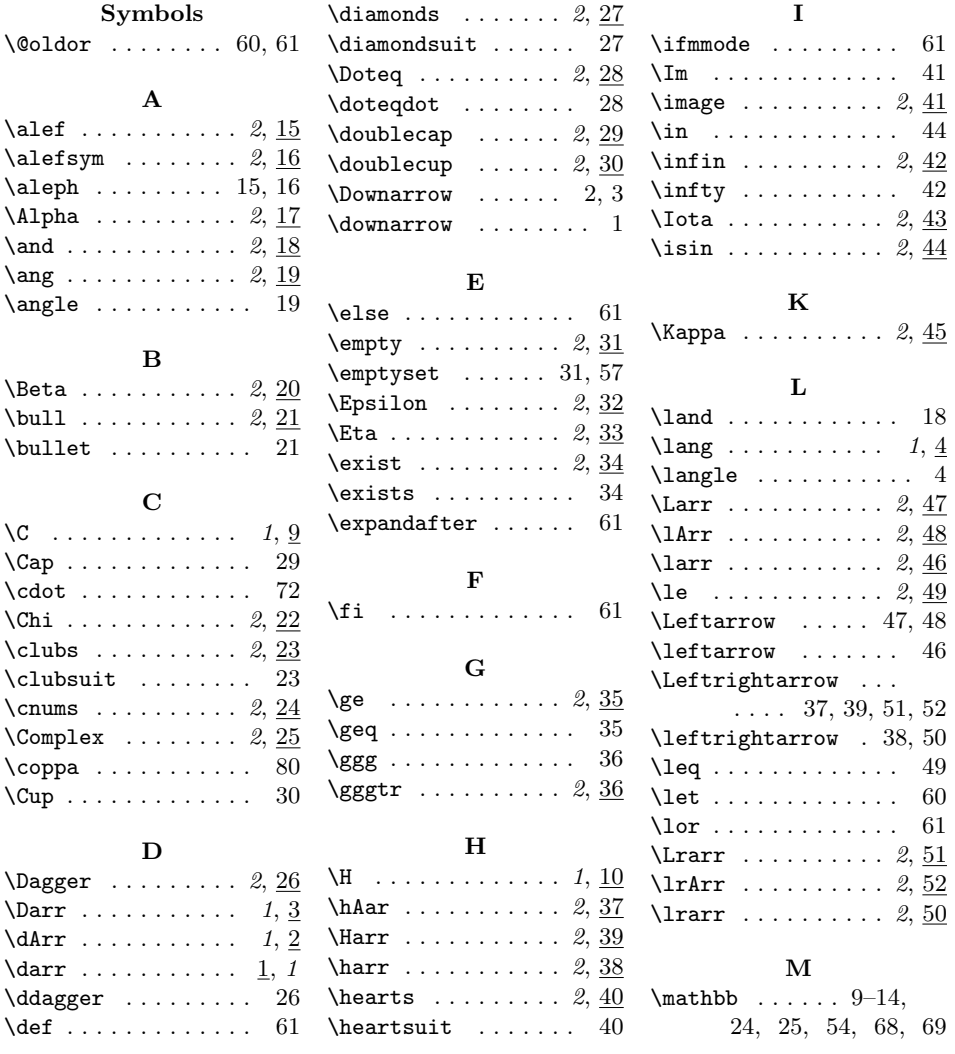

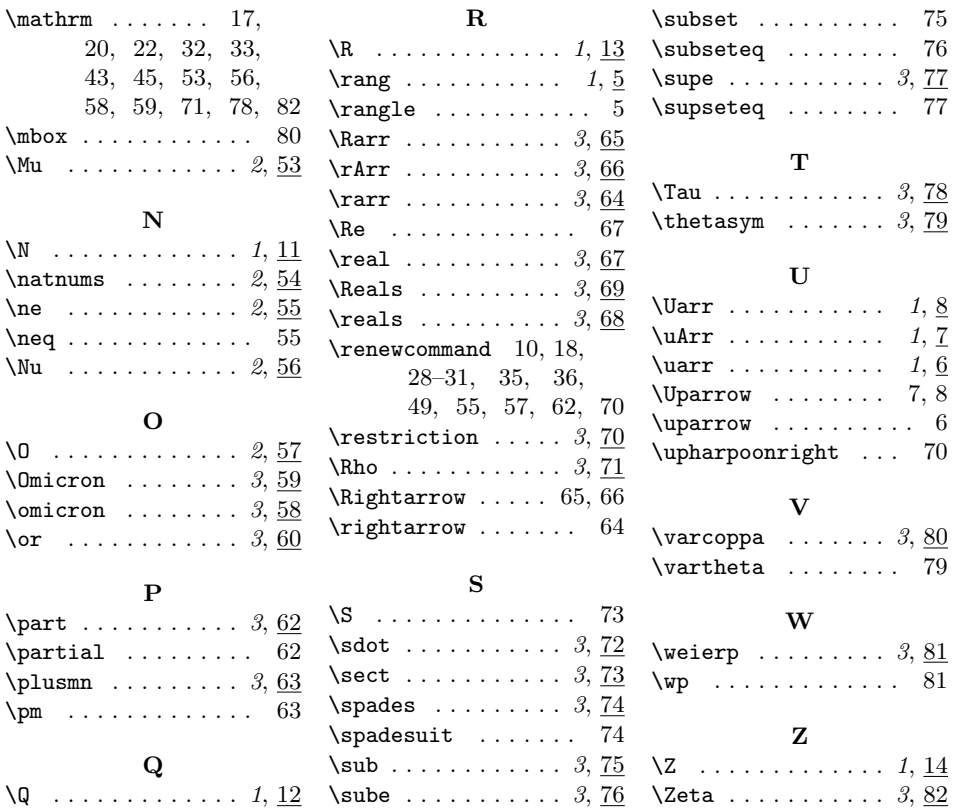